## **Zugriffskontrolle für den Dienstplan deaktivieren**

Sie möchten im Dienstplan mit mehreren Mitarbeitern gleichzeitig arbeiten, können jedoch keine Dienste bei einigen oder allen Mitarbeitern bearbeiten/hinzufügen, da diese ausgegraut dargestellt werden und ein Schloss-Symbol neben dem Namen des Mitarbeiters angezeigt wird. In diesem Artikel präsentieren wir Ihnen gern einen Lösungsweg:

## Lösungsweg

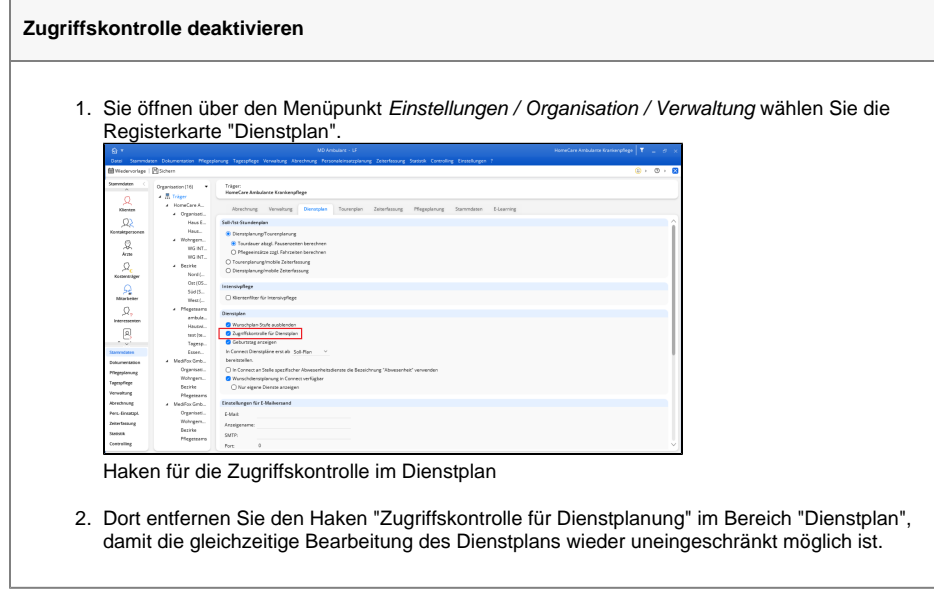

Bitte entfernen Sie den Haken nur, wenn Sie sich sicher sind, dass keine zeitgleichen Bearbeitungen beim gleichen Mitarbeiter vorgenommen werden.

## Hintergrundinfo

Δ

Wir empfehlen, die Zugriffskontrolle zu aktivieren, da bei gleichzeitiger Bearbeitung von mehreren Mitarbeitern im Dienstplan die Gefahr besteht, dass Daten nicht richtig verarbeitet und gespeichert werden.

## **Verwandte Artikel**

- [Logo des Pflegedienstes](https://wissen.medifoxdan.de/display/MAKB/Logo+des+Pflegedienstes+hinterlegen)  [hinterlegen](https://wissen.medifoxdan.de/display/MAKB/Logo+des+Pflegedienstes+hinterlegen)
- [Filter für Wohngemeinschaften](https://wissen.medifoxdan.de/pages/viewpage.action?pageId=3377657)  [im Dienstplan nutzen](https://wissen.medifoxdan.de/pages/viewpage.action?pageId=3377657)
- [Connect Zugriff für Ärzte](https://wissen.medifoxdan.de/pages/viewpage.action?pageId=591932)
- [Connect Zugriff für Mitarbeiter](https://wissen.medifoxdan.de/pages/viewpage.action?pageId=591935) [Unterschriftenfunktion](https://wissen.medifoxdan.de/display/MAKB/Unterschriftenfunktion+aktivieren)  [aktivieren](https://wissen.medifoxdan.de/display/MAKB/Unterschriftenfunktion+aktivieren)
- [Datenquelle der Mitarbeiter-](https://wissen.medifoxdan.de/pages/viewpage.action?pageId=590239)[Zeiterfassung ändern](https://wissen.medifoxdan.de/pages/viewpage.action?pageId=590239)
- [Zusätzliche Zeile im](https://wissen.medifoxdan.de/pages/viewpage.action?pageId=2588688)
- [Dienstplan einfügen](https://wissen.medifoxdan.de/pages/viewpage.action?pageId=2588688) [Dienstplan abschließen](https://wissen.medifoxdan.de/pages/viewpage.action?pageId=3376240)
- $\bullet$ [Rahmendienstplan erstellen](https://wissen.medifoxdan.de/display/MAKB/Rahmendienstplan+erstellen+und+verplanen)  [und verplanen](https://wissen.medifoxdan.de/display/MAKB/Rahmendienstplan+erstellen+und+verplanen)
- $\bullet$ [Sortierkennzeichen im](https://wissen.medifoxdan.de/display/MAKB/Sortierkennzeichen+im+Dienstplan+nutzen)  [Dienstplan nutzen](https://wissen.medifoxdan.de/display/MAKB/Sortierkennzeichen+im+Dienstplan+nutzen)